# The chletter Document Class *<sup>∗</sup>*

Boris ORIET http://boris.oriet.net

October 10, 2010

## **Contents**

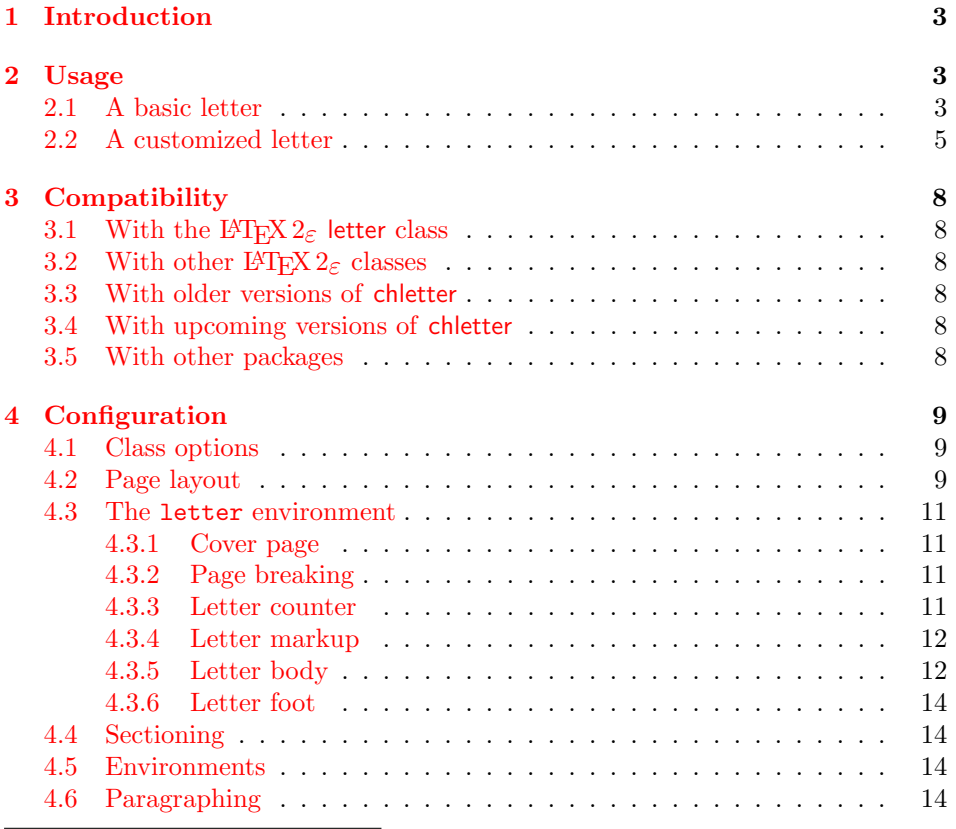

*∗*This [document corresponds](#page-13-0) to chletter v2.0, dated 2010/10/10.

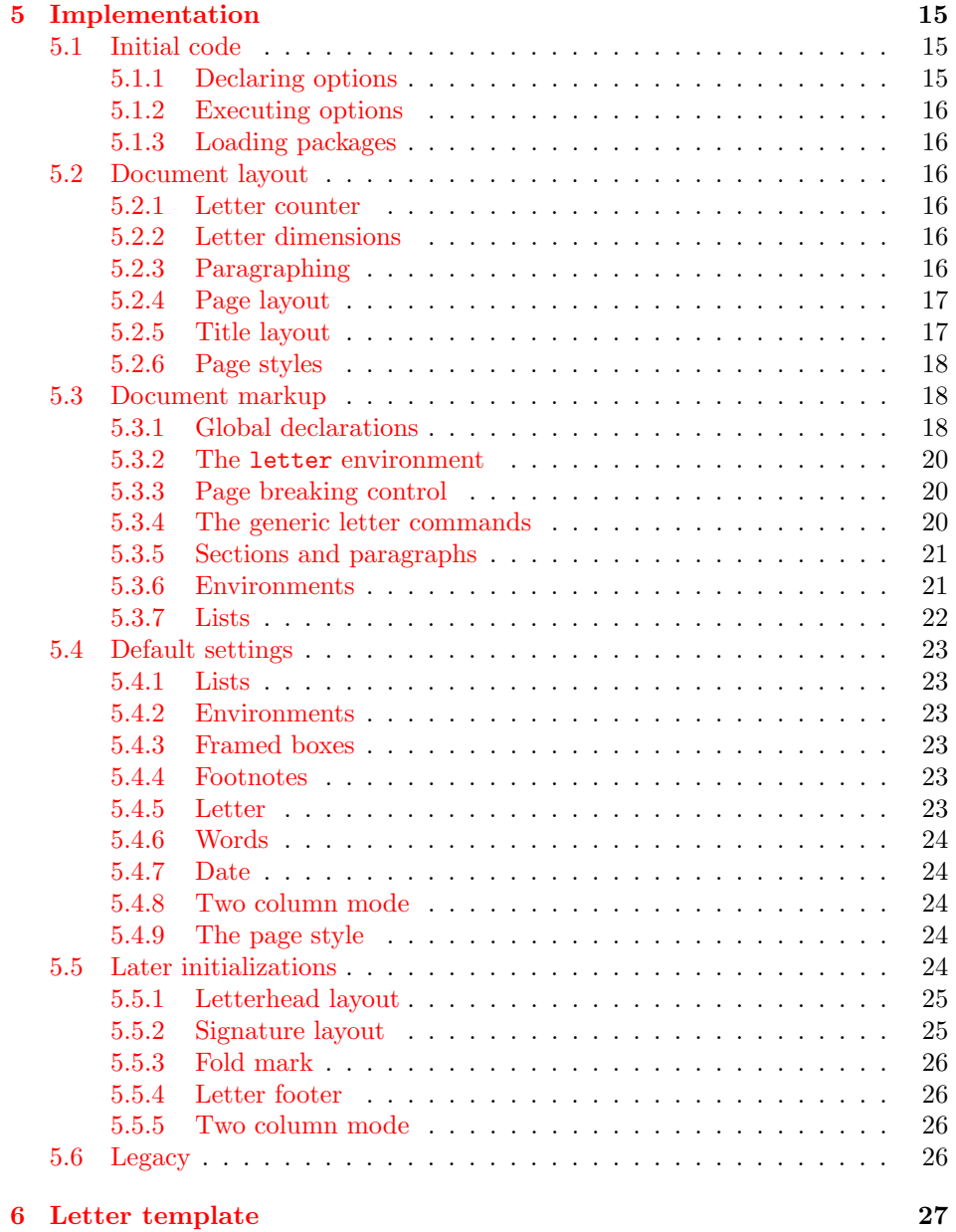

## <span id="page-2-0"></span>**1 Introduction**

The chletter class is suited for typesetting letters with letterhead corresponding to the swiss norm SN 010130.

The default letterhead is set according to Swiss rules. It fits into both right and left windowed ISO 269 C5 and C6/5 envelopes.

This class is mostly compatible with the standard L<sup>AT</sup>EX  $2\epsilon$  classes. It is not limited to letters and may be used as a generic document class.

Its basic usage is very simple and user friendly. It is appropriate to quickly typeset casual documents and letters.

It is however highly configurable and may be used within complex setups to provide automated letters composition.

## <span id="page-2-1"></span>**2 Usage**

The following examples describe the regular usage of the chletter class. Basically, this class behaves in a similar way to a standard class and accepts the regular letter commands, including the dedicated letter environment. Much like with standard classes, the only mandatory commands are \documentclass and the document environment (\begin{document} and \end{document}).

## <span id="page-2-2"></span>**2.1 A basic letter**

This example shows the plain usage of the chletter class.

\author, \address and \date are markup commands which store global values used to build the letterhead. The letter environment actually creates the letter with its letterhead and all the needed layout. \opening, \closing, \encl and \cc are mainly formatting commands. To have multiple lines in a field, one may use  $\neq$  (shortcut  $\setminus$  as in this example) or  $\parrow$  (shortcut is an empty line).

Please note that this example would also compile straightforward with the standard letter class (giving a somewhat different output).

```
\documentclass{chletter}
```

```
\author{My name}
\address{My address\\My city}
\date{Location, \today}
\begin{document}
 \begin{letter}{Name\\Address\\City}
  \opening{Salutation,}
  Hello World!
  \closing{Valediction.}
  \encl{enclosures}
  \cc{other recipients}
 \end{letter}
\end{document}
```
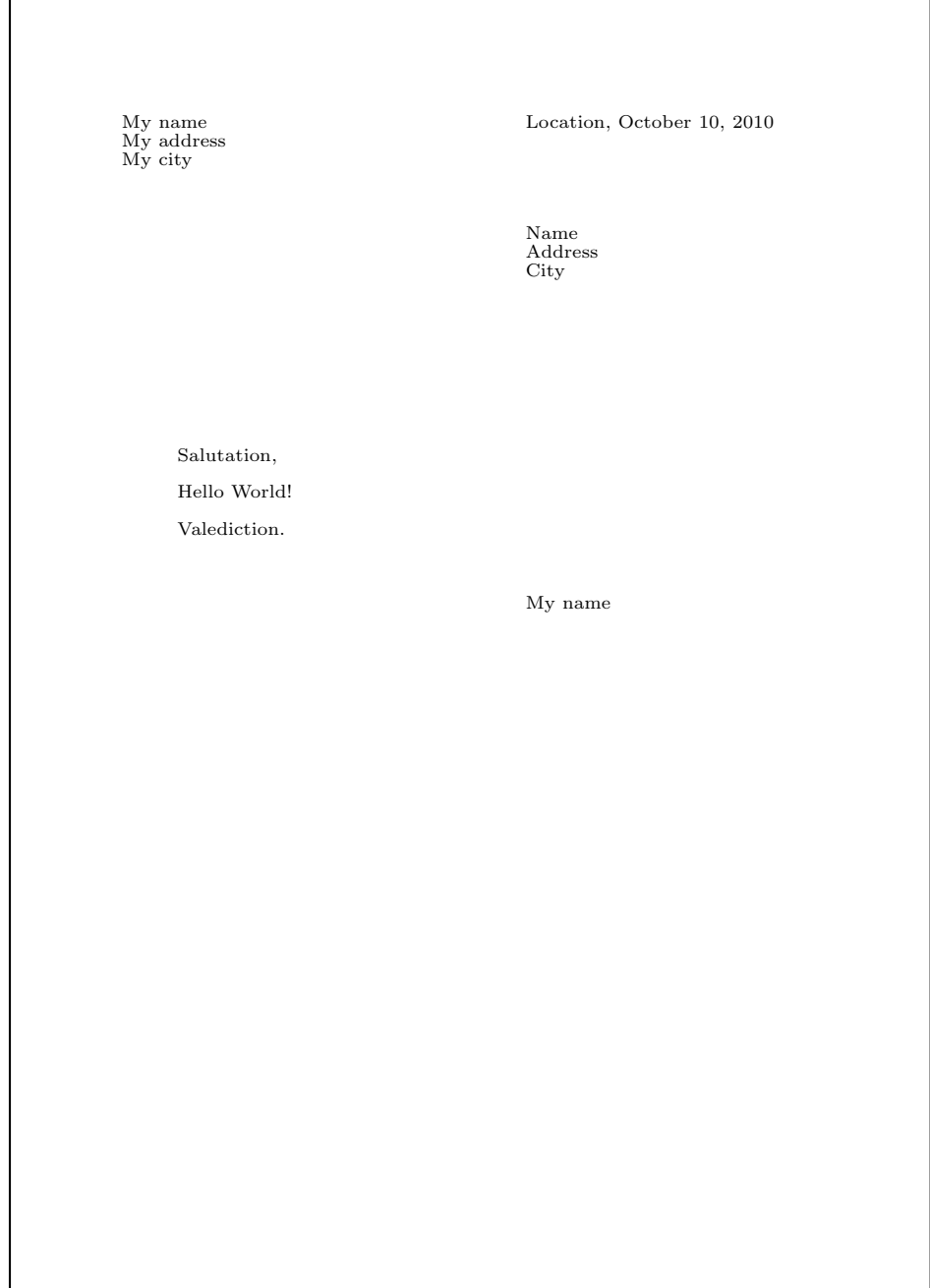

Figure 1: Standard letter output by chletter.

## <span id="page-4-0"></span>**2.2 A customized letter**

This example provides a good overview of the different class options and macros.

The leftwin option is to be used with a left windowed envelope, inverting the sender's and recipient's addresses. The leftsig option places the signature against the left body margin. The foldmark option will include a thin line to help folding of C6/5 letters. The footfill option will throw the letter foot against the document footer, for refined vertical balancing.

\makelabels creates an addtional envelope page with only the recipient's address and the sender's return address. \addresswidth adjusts the letterhead layout (here it is computed to right align the date field, mimicking the standard letter class behaviour). \location, \name, \return and \telephone are supplementary markup commands. \object and \ps are extra layout commands. \longindentation (which is also provided by the standard letter class) enables alignement of the text with the addresses.

Please note that lines with a comment  $\mathcal{U}_0$  should be removed to allow compilation with the standard letter class.

```
\documentclass[leftwin,leftsig,foldmark,footfill]{chletter}
```

```
\settowidth\addresswidth{\today} %
```
\makelabels

```
\location{Our Company}
\name{My name}
\return{\fromlocation, My address, My city} %
\address{My address\\My city}
\telephone{My phone\\My email}
\signature{My signature\\\footnotesize My position}
\title{\textbf{About the \textsf{chletter} document class}}
\begin{document}
 \begin{letter}{Name\\Address\\City}
  \object %
  \opening{Dear \toname,}
 Body text.
  \closing{Yours truly,}
  \encl{Enclosures}
  \cc{Other recipients}
  \ps{P. S.}{Don't forget\par\hspace{\longindentation}long indentation!}
 \end{letter}
\end{document}
```
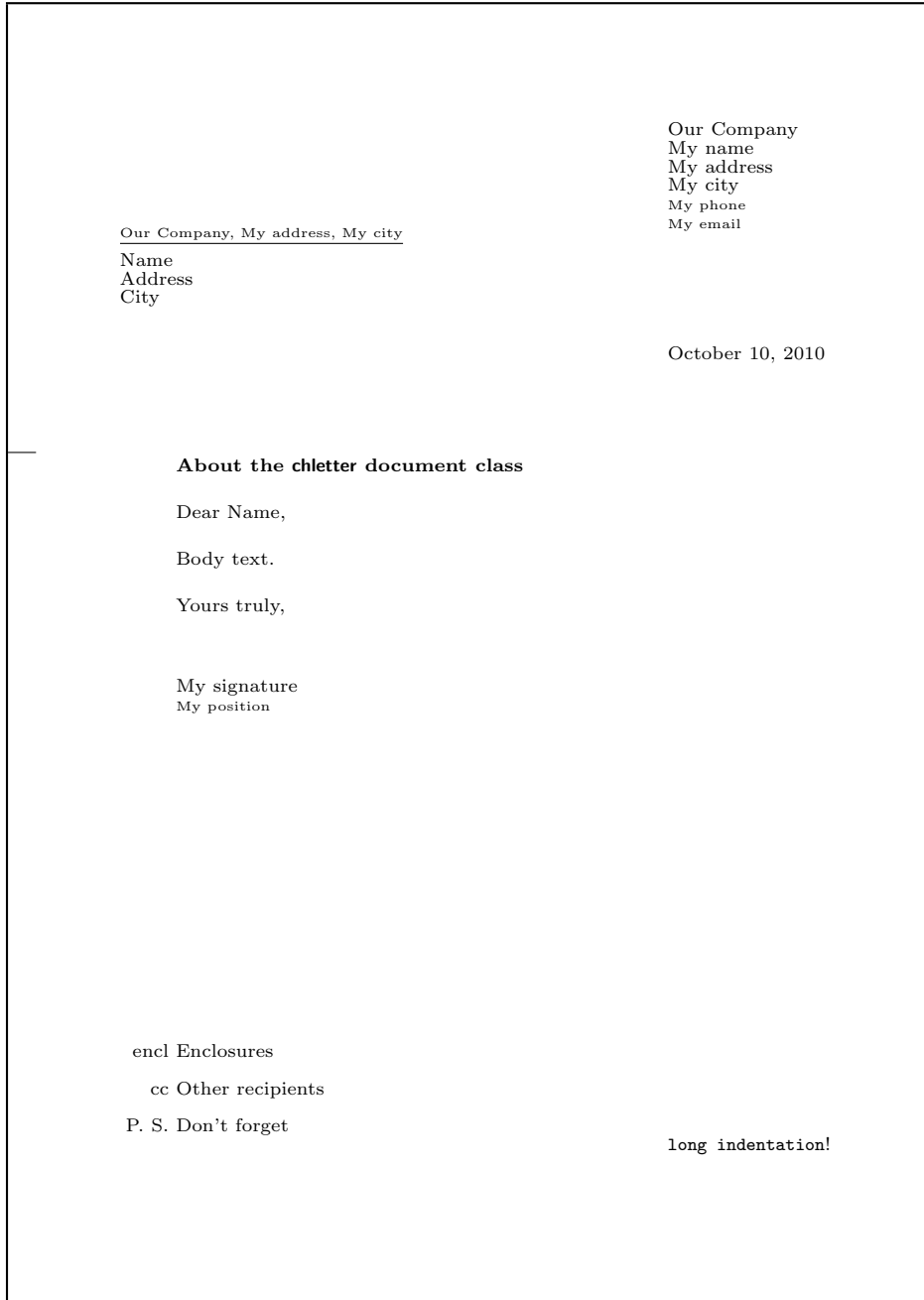

Figure 2: Customized letter output by chletter.

 $\mathbf{I}$ 

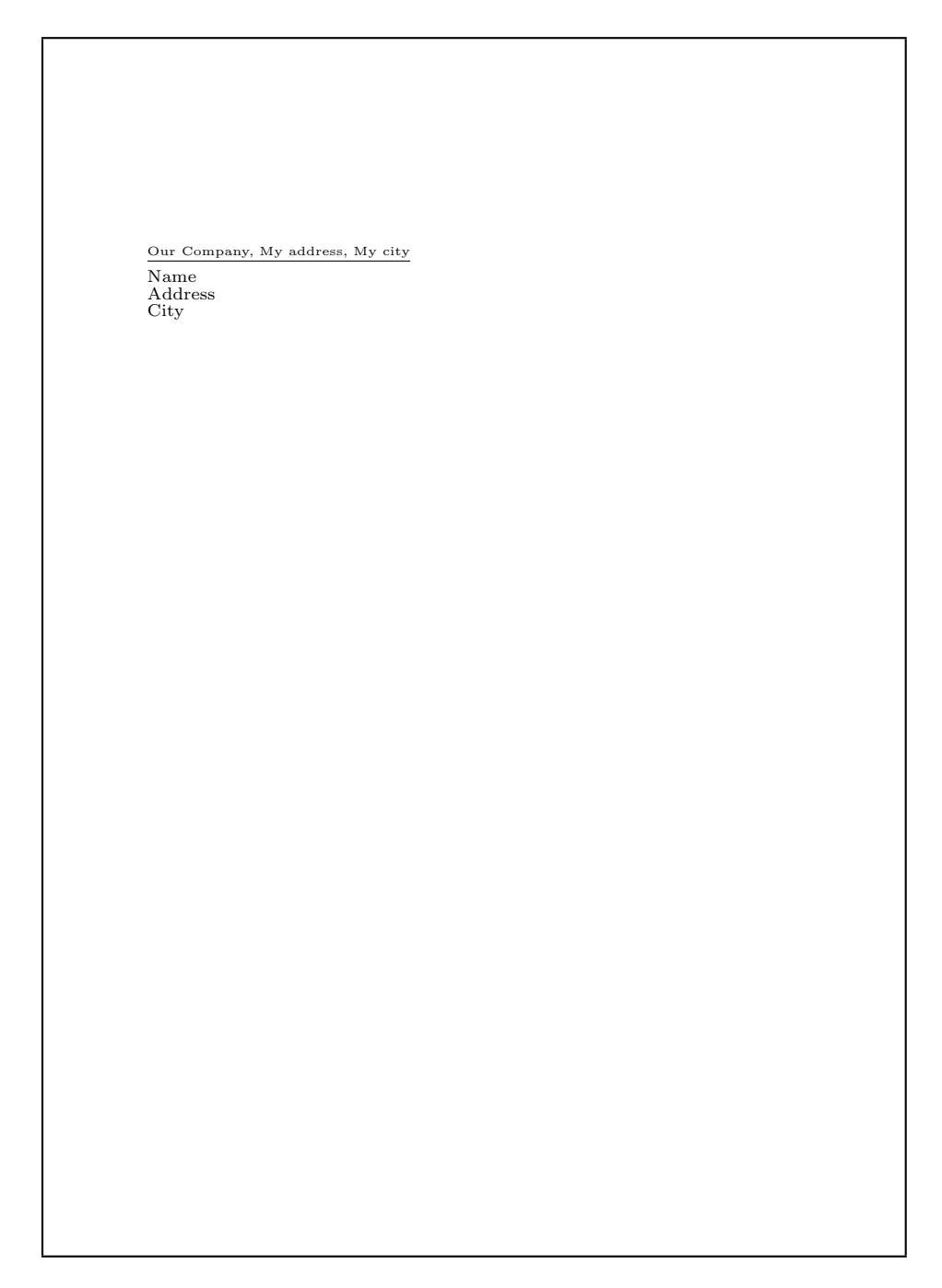

Figure 3: Cover page output by chletter.

## <span id="page-7-0"></span>**3 Compatibility**

The chletter class is based upon the standard classes of the L<sup>AT</sup>EX  $2\varepsilon$  distribution. Many documents founded on these classes will also compile with chletter.

## <span id="page-7-1"></span>**3.1 With the LATEX 2***ε* **letter class**

The chletter class is 'source compatible' (ascending) with the standard letter class. For the most part a file which compiles with letter will recompile straightforward with chletter. There are however some functional differencies, which are described in the following sections.

## <span id="page-7-2"></span>**3.2 With other LATEX 2***ε* **classes**

The chletter class is largely 'source compatible' (ascending) with other standard  $\text{ETr} \Sigma_2$  classes. It doesn't implement the sectioning mecanism, but accepts the related commands (\section for example). Some commands behave differently (\maketitle for example). Obvsiously, any command specific to the chletter class will prevent compilation with other classes.

## <span id="page-7-3"></span>**3.3 With older versions of chletter**

The chletter class has been completely overhauled between versions 1.0 and 2.0. The new code is far more compact and efficient, so is its usage (the commands no more have a plethora of optional arguments). The versions of the class are mostly 'source compatible,' given the deprecated commands are not used: \conc (replaced by \object), \letterindent, \letterskip, \fromheight (replaced by \titletopheight, \toheight (replaced by \titlemidheight) and \stockheight (replaced by \titlebotheight). To add a 'compilability layer', the following code can be inserted in the preamble:

```
\newcommand\conc[2]{\object{#2}}
\let\letterindent\parindent
\let\letterskip\parskip
\let\fromheight\titletopheight
\let\toheight\titlemidheight
\let\stockheight\titlebotheight
```
## <span id="page-7-4"></span>**3.4 With upcoming versions of chletter**

The chletter class is now considered mature and won't evolve further (the code is frozen). The class has been thoroughly tested, and there are no known deficiencies.

## <span id="page-7-5"></span>**3.5 With other packages**

The chletter class is generic in the sense that it doesn't rely on anything but the LAT<sub>E</sub>X 2<sub>ε</sub> kernel. There is no known command clash with any package.

Please note that a chextras companion package is available (but not mandatory). It simplifies the preparation of documents and letters by loading and setting up font, linguistic and other common packages. It also implements a 'glue code' for full source compatibility with older chletter v1.0 documents.

## <span id="page-8-0"></span>**4 Configuration**

The default values used by the chletter class are balanced for casual writing of simple articles (the class can eventually replace the standard article class) and letters (of course). Nevertheless this class is highly configurable and customizable.

#### <span id="page-8-1"></span>**4.1 Class options**

The chletter class accepts the options provided by the  $\mathbb{F}$ F<sub>E</sub>X  $2_\varepsilon$  default classes. These options are: a4paper, a5paper, b5paper, letterpaper, legalpaper, executivepaper, landscape, 10pt, 11pt, 12pt, oneside, twoside, draft, final, leqno, fleqn, onecolumn, twocolumn. The defaults are: a4paper, 10pt, oneside, final, onecolumn. Additionally, the chletter class provides four extra options (described just below) to adjust the general layout of the letters.

<span id="page-8-5"></span>leftwin leftwin places the recipient's address to the left of the letterhead rather than to leftsig foldmark footfill the right. leftsig aligns the signature with the left body margin rather than with the right address. foldmark puts a thin line to help folding of  $C6/5$  letters. footfill adds an infinite glue between the signature and the letter foot.

## <span id="page-8-2"></span>**4.2 Page layout**

<span id="page-8-4"></span>The default page layout provided by the chletter class, while generic enough, leaves more place for the text than the standard classes do.

\textwidth In a single sided document, the space between the top left corner of the page and \textheight \oddsidemargin \evensidemargin the main text is (1in + 36pt, 1in + 36pt); 36pt are left for the header and the footer, along with 72pt for the right and bottom margins. For A4 paper, the defaults are the following (values in inches and centimeters are rounded):

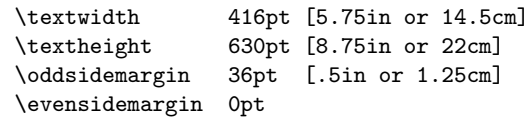

\titletopheight \titlemidheight \titlebotheight \titlemargin \titlewidth \addressmargin \addresswidth

<span id="page-8-3"></span>\titlehead These values are used for the letterhead layout. They are related to the TEX origin, which is (1in, 1in) from the top left corner of the page. Please remember that 1in = 72.27pt. \titlehead controls the vertical placement of the first baseline of the letterhead. \titlemargin and \titlewidth control the horizontal position and width of the letterhead.  $\add$ ressmargin is where the title is split in two. \addresswith is the width of the right address fields. The title is built by opening a letter environment or by calling directly \maketitle. For A4 paper, the defaults are the following (values in inches and centimeters are rounded):

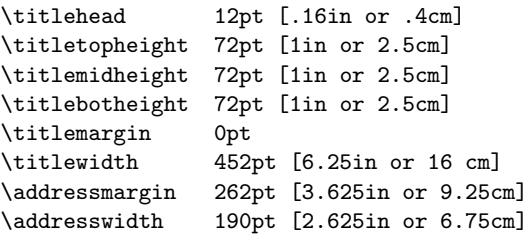

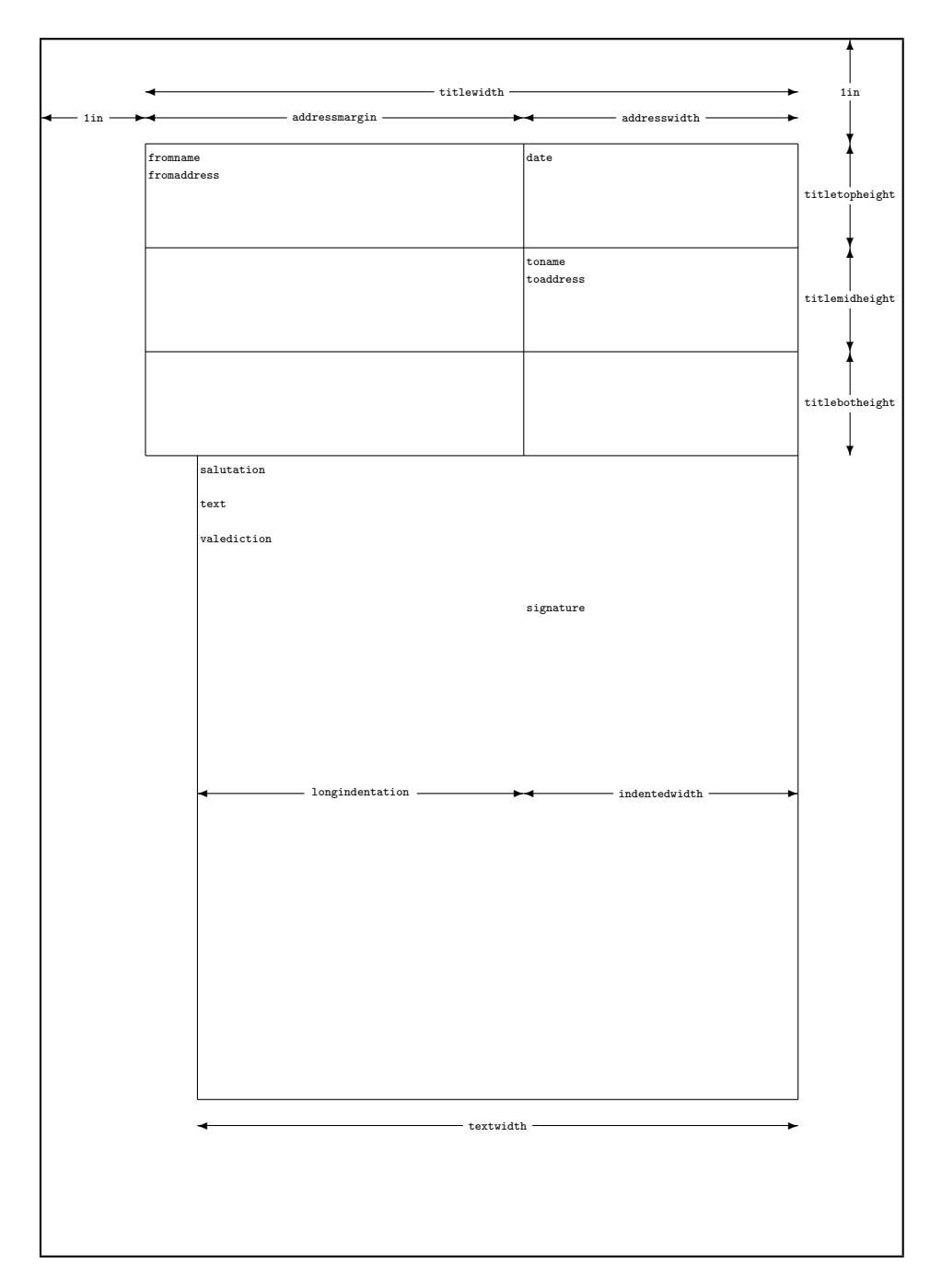

Figure 4: The default chletter layout.

### <span id="page-10-0"></span>**4.3 The** letter **environment**

The letter environment performs some special actions in the scope of writing letters. At its beginning, it generates the letterhead according to its arguments and some previously defined values (see below). The letter environment takes in account some global options, for example twocolumn... so yes, it is possible to write two column letters! At its closing, the letter environment generates a cover page if needed (see below).

<span id="page-10-4"></span>letter The letter environment takes one 'mandatory' argument : the recipient's address. The address should be formatted with newline markers  $(\setminus)$  as in the standard letter class. The argument is 'tokenized' into \toname and \toaddress, which can be used in the letter body. The 'token separator' is the first encountered  $\setminus \setminus$ . Please note that an invocation of the letter environment without argument will retrieve previously defined \toname and \toaddress values (empty by default).

There is an optional argument to specify if the letter is to be indented [i] or not [n] where [n] is the default. Please note that this option will alter the formatting of general LATEX lists and chletter \ps, \cc and \encl commands (see below).

It is possible to open multiple letter environments within a single document. Global values may be shared between each letter (see next page). Please remember that environments involve some locality; for example a length value altered within a letter environment will recover its initial value outside of the environment.

An ordinary usage would be:

\begin{letter}[i]{Toname\\ToAddressFirstLine\\...\\ToAddressLastLine}

\end{letter}

...

#### <span id="page-10-1"></span>**4.3.1 Cover page**

\makelabels Unlike the standard letter class, this macro doesn't involve a complex mecanism using the .aux file to build a labels page (the main reason why the standard class is fragile). Anyway, the chletter class provides a way to generate dedicated cover pages. The \makelabels command will set a flag which is checked at the closing of the letter environment. The default behaviour is to put the recipient's address and, as requested by the Swiss post, the return address above it, separated by a line. \makelabels doesn't take any argument.

## <span id="page-10-2"></span>**4.3.2 Page breaking**

These commands are intended to (try to) control the place where a page break occur. They may be used anywhere in a document.

- \stopbreaks \stopbreaks will try to prevent all page breaks after its invocation.
- \startbreaks \startbreaks cancels the behaviour of \stopbreaks.

### <span id="page-10-6"></span><span id="page-10-5"></span><span id="page-10-3"></span>**4.3.3 Letter counter**

\theletter At each new letter environment opened, this counter is incremented. Please note that thepage and thefootnote counters are reset at the same time.

#### <span id="page-11-0"></span>**4.3.4 Letter markup**

<span id="page-11-2"></span>The commands described here are usually put in the preamble, but they may be called from anywhere in the document. They store their argument in associated values which will be retrieved by the letter environment, for example to build the letterhead. They are common to a bunch of letter classes.

\name The values stored by these commands are respectively: \fromname, \fromaddress, \address \location \telephone \return \fromlocation, \telephonenum and \returnaddress. \telephone and \return will format their output (respectively small text and underlined superscript text). Please note that \return is not defined in the standard letter class. These values are used to build the expeditor's address fields:

> \name{My Name} \address{My Street\\My City} \return{My Return Address}

- <span id="page-11-3"></span>\date The date field (stored by kernel \@date value) can be customized by, for example: \date{Here, \today}
- \signature The value stored by this macro is \fromsig, which is used by the \closing command to output the signature field (see below).

<span id="page-11-5"></span>Please note that **\fromname** and **\fromsig** values default to **\@author** (initialized by LAT<sub>EX</sub>, modified by the standard \author command). The \@date field defaults to \today, which will be localized by a linguistic package (babel or polyglossia).

To prevent any value from appearing, it has to be emptied by the corresponding command, for example: \date{}.

These macros can contain anything that fits in a \parbox, including some special stuff (using dedicated packages): \location{\includegraphics{mylogo.pdf}}

Any of the values stored by these commands can be retrieved anywhere in the letter (given the corresponding value is accessible, **\@author** and **\@date** requiring a \makeatletter): I, \fromname, declare...

#### <span id="page-11-1"></span>**4.3.5 Letter body**

<span id="page-11-4"></span>These commands are mostly used within a letter environment, but they may be called at document level for special purpose. Their foremost intend is formatting, although they are able to retrieve or store their value at will.

\object This command will simply output the text given in its argument, followed by a \bigskip. The \object command stores its argument in \@title and actually outputs it. If the argument is either empty or null, then the \object command will output the value of  $\text{Vert}$  previously set by a  $\text{title}$  command. Remember that the default  $\text{Vert}$  value is an error (set by the LAT<sub>EX</sub> kernel):

```
\title{Answer to your previous letter}
...
\begin{document}
\begin{letter}{...}
\object
```
Please note that the following code is functionally equivalent (the **\@title** value set by both methods is global (available outside of the current letter environment):

\begin{document} \begin{letter}{...} \object{Answer to your previous letter}

\opening This command outputs the text given in its argument (adding a \medskip vertical space after it):

<span id="page-12-1"></span>\opening{Dear Sir,}

It stores its argument in **\salutation** for further use. **\salutation** can also be defined previously and be recalled by an \opening with an empty or null argument:

```
\renewcommand{\salutation}{Dear Sir,}
...
```
\begin{document} \begin{letter}{...} \opening

\closing This command issues a \medskip, outputs the text given in its argument and generates the signature field, which should provide its own vertical spacing (by default it is 4\bigskip above the signature and 2\bigskip below):

```
\closing{Yours sincerely,}
```
The signature field placement can be altered by invocation of leftsig as a class option. The signature field will contain the value defined by:

- \fromsig (set by \signature{...}) in the first place;
- $\overline{\phantom{a}}$  \fromname (set by \name{...}) if no \signature given;
- \@author (set by \author{...}) if no \name given (eventually empty).

The \closing macro stores its argument in \valediction for later use. As usual, the \valediction value can also be defined before and be output by an invocation of \closing with an empty or null argument:

```
\renewcommand{\valediction}{Yours sincerely,}
\begin{document}
\begin{letter}{...}
...
\closing{}
```
Depending on the class option footfill, an extra vertical glue will be added after the signature, in order to balance the appearance of the letter foot. footfill pushes the letter foot text against the document footer (usually the the letter foot is filled by the  $\ps$ ,  $\enct$  and  $\cc$  commands). Please note that for a weaker balance a \vfil could be manually added after the \closing command.

Be aware of the locality of macros. \salutation and \valediction values are local to the current letter environment if defined within the environment (usually by  $\operatorname{opening}$  and  $\clap{\text{class}$  commands), global otherwise. Please look at the LATEX documentation for further explanations.

#### <span id="page-13-0"></span>**4.3.6 Letter foot**

Some formatting commands are intended to be used at the end of the letter (although they can be used anywhere in the document, even outside of a letter environment—just as any formatting command provided by the chletter class).

 $\psi$  This command is generic in the sense that it is nothing but a shortcut for a LATEX list. It takes two mandatory arguments. The text contained in the arguments is output as an indented paragraph. The indentation margin is set by the standard LATEX \leftmargin value (which defaults to 18pt at document level, 0pt after the \closing of a default letter and 36pt after the \closing of an indented [i] letter). Here is an example use:

<span id="page-13-3"></span>\ps{P.S.}{This is a post scriptum}

\encl This command is a shortcut for \ps{\enclname}{...} and takes one mandatory argument. Regular use is:

\encl{1. Your previous letter\\2. My Curriculum Vit\ae}

<span id="page-13-1"></span>\cc This command is a shortcut for  $\ps{\c{cname}{\ldots} \}$  and takes one mandatory argument. Regular use is:

\cc{1. First other recipient\\2. Second other recipient}

\enclname and \ccname are set to {encl}, respectively {cc} by default. They will be adjusted by a linguistic package (babel or polyglossia).

## <span id="page-13-5"></span>**4.4 Sectioning**

subsection subsubsection paragraph subparagraph

section The class is intended to output short documents (mainly letters!), so the sectioning mecanism is minimalist (no index nor table of contents generation). The stock sectioning commands are here: section, subsection, subsubsection, paragraph, subparagraph, but are merely formating commands which select some text style and vertical space. As usual, these commands take one mandatory argument.

#### <span id="page-13-2"></span>**4.5 Environments**

verse quotation quote

description These environments are available and behave as ordinary in the chletter class. The default list values (at document level) are:\labelsep6pt, \labelwidth12pt, \leftmargin18pt. Please note that \labelwidth and \labelsep are redefined by a \closing command to \leftmargin2\parindent, \labelwidth3\labelwidth.

## <span id="page-13-4"></span>**4.6 Paragraphing**

\parindent \parindent and \parskip respectively default to 18pt and 9pt at document level. \parskip If a letter environment is called with the [i] option, \parindent is kept at its previous value. With the default [n] option, \parindent is locally set to 0 (zero).

> Please note that the actual value of **\parindent** while a **\closing** command is issued will alter the layout of LAT<sub>EX</sub> lists (in fact  $\ps$ ,  $\encl$  and  $\cc$  are lists): the leftmargin value (which defaults to 18pt) is then defined as three times the value of \parindent (thus 0pt for a default letter and 36pt for an indented letter).

## <span id="page-14-0"></span>**5 Implementation**

The chletter code is fairly compact (less than 300 lines) and highly optimized (it relies on T<sub>E</sub>X primitives wherever practical), dropping the obsolete legacy (namely LATEX 2.09) for the sake of efficiency.

Appart from the options described until now, it is possible (and allowed!) to 'hook' into certain pieces of the class code. This enables a degree of customization and extensibility. It would be quite straightforward to add, for example, mail merging features through a dedicated package.

## <span id="page-14-1"></span>**5.1 Initial code**

*⟨*\*chletter*.*cls*⟩*

<span id="page-14-3"></span> \NeedsTeXFormat{LaTeX2e} \ProvidesClass{chletter}[2010/10/10 v2.0 Swiss letter document class]

## <span id="page-14-2"></span>**5.1.1 Declaring options**

leftwin There are four specific options: leftwin, leftsig, foldmark and footfill, corleftsig responding to the format of the letter (left envelope window, left signature, folding foldmark mark for C6/5 covers, letter foot balancing). The default is to not set any of these footfill options. All other options are borrowed from the standard classes.

```
4 \DeclareOption{a4paper}{\paperheight297mm\paperwidth210mm}
5 \DeclareOption{a5paper}{\paperheight210mm\paperwidth148mm}
6 \DeclareOption{b5paper}{\paperheight250mm\paperwidth176mm}
7 \DeclareOption{letterpaper}{\paperheight11in\paperwidth8.5in}
8 \DeclareOption{legalpaper}{\paperheight14in\paperwidth8.5in}
9 \DeclareOption{executivepaper}{\paperheight10.5in\paperwidth7.25in}
10 \DeclareOption{landscape}
11 {\@tempdima\paperheight\paperheight\paperwidth\paperwidth\@tempdima}
12 \DeclareOption{10pt}{\def\@ptsize{0}}
13 \DeclareOption{11pt}{\def\@ptsize{1}}
14 \DeclareOption{12pt}{\def\@ptsize{2}}
15 \DeclareOption{oneside}{\@twosidefalse\@mparswitchfalse}
16 \DeclareOption{twoside}{\@twosidetrue\@mparswitchtrue}
17 \DeclareOption{draft}{\overfullrule5\p@}
18 \DeclareOption{final}{\overfullrule\z@}
19 \DeclareOption{leqno}{\input{leqno.clo}}
20 \DeclareOption{fleqn}{\input{fleqn.clo}}
21 \DeclareOption{onecolumn}{\@twocolumnfalse\@leftsigfalse}
22 \DeclareOption{twocolumn}{\@twocolumntrue\@leftsigtrue}
23 \DeclareOption{leftwin}{\@leftwintrue}
24 \DeclareOption{leftsig}{\@leftsigtrue}
25 \DeclareOption{foldmark}{\@foldmarktrue}
26 \DeclareOption{footfill}{\@footfilltrue}
```
These booleans will be evaluated at the end of the class code. They are false until the associated option is selected.

```
27 \newif\if@leftwin
28 \newif\if@leftsig
29 \newif\if@foldmark
30 \newif\if@footfill
```
#### <span id="page-15-0"></span>**5.1.2 Executing options**

Swiss letters are written on A4 paper. Default font size is 10pt, like in other standard classes. Other switches are set at kernel level.

31 \ExecuteOptions{a4paper,10pt}

32 \ProcessOptions\relax

<span id="page-15-6"></span>Loading this .clo file leads to a lot of redundancy. But we want compatibility. 33 \input{size1\@ptsize.clo}

#### <span id="page-15-1"></span>**5.1.3 Loading packages**

The chletter class does not load additional packages.

## <span id="page-15-2"></span>**5.2 Document layout**

This class tries to provide quite a universal layout, not only suitable for letters, but also for other types of short documents. There are anyway some values specific to letters, principally the letterhead values.

## <span id="page-15-3"></span>**5.2.1 Letter counter**

theletter Each time a letter is created by a letter environment, this counter is incremented. 34 \newcounter{letter}

#### <span id="page-15-4"></span>**5.2.2 Letter dimensions**

These dimensions concern the letterhead, where \titlehead is the absolute position of its first baseline. The title matter is vertically stacked in three strips, each one with its own height. \titlemargin is the absolute position of the letterhead margin, to which the letterhead matter is relative. **\longindentation** and \indentedwidth are to be used within a letter environment and will be computed on the fly by \maketitle, along with \addressmargin or \addresswidth.

```
35 \newdimen\titlehead
36 \newdimen\titletopheight
37 \newdimen\titlemidheight
38 \newdimen\titlebotheight
39 \newdimen\titlemargin
40 \newdimen\titlewidth
41 \newdimen\addressmargin
42 \newdimen\addresswidth
43 \newdimen\longindentation
44 \newdimen\indentedwidth
```
## <span id="page-15-5"></span>**5.2.3 Paragraphing**

We prefer inter paragraph skips in a letter. Swiss letters are rarely indented but the letter environement offers an option to do so. Indentation is still enabled at document level. Setting \normallineskip to zero prevents layout inconsistencies.

45 \parskip9\p@

```
46 \parindent18\p@
```

```
47 \normallineskip\z@
```
#### <span id="page-16-0"></span>**5.2.4 Page layout**

All dimensions are measured from a point 1in from the top left corner of the page. Remember that  $1in = 72.27$ pt = 2.54cm = 72bp and  $1pt = 65536$ sp.

Regarding the header, 12pt (more or less one line) are reserved, plus 24pt spacing before the main text. The footer space is 36pt, including body to footer gap.

- 48 \headheight12\p@
- 49 \headsep24\p@

50 \footskip36\p@

Regarding the text dimensions, we remove approximately 1in at each side, plus 36pt horizontally (corresponding to the margin, see below) and 72pt vertically (corresponding to the header and footer, see above). The trick in the definition of \textwidth and \textheight is to have integer values for A4 paper.

```
51 \textwidth\paperwidth
52 \advance\textwidth-9536004sp
53 \titlewidth\textwidth
54 \advance\textwidth-36\p@
55 \textheight\paperheight
```

```
56 \advance\textheight-14093310sp
```
The left margin of the odd pages is set to 1in + 36pt (more or less 4cm). Sizes of the marginal notes are adapted to quite small margins. Top margin is set to zero.

```
57 \oddsidemargin36\p@
58 \evensidemargin\z@
```

```
59 \marginparwidth48\p@
60 \marginparsep6\p@
61 \marginparpush6\p@
```

```
62 \topmargin\z@
```
The footnotes values are somewhat larger than the default.

```
63 \footnotesep12\p@
64 \skip\footins12\p@
```
#### <span id="page-16-1"></span>**5.2.5 Title layout**

What we call 'title' here is the letterhead, with the addresses fields and all this kind of stuff. Title is always placed on an odd page at an absolute position.

\titlehead The vertical position of the title is controled by the \titlehead value (by analogy with \headheight which sets the first baseline of the running head). Please note that letterhead position is not altered by anything but \titlehead (for example it is independant from the \topmargin value).

```
65 \titlehead12\p@
```
\titletopheight \titlemidheight \titlebotheight The title (letterhead or cover) field is divided into three strips, each one containing some material. For example, the first field could contain the sender's address, the second one the recipient's address and the third one the letter's date. Obviously the total letterhead height is the sum of these three values (216pt by default).

```
66 \titletopheight72\p@
67 \titlemidheight72\p@
68 \titlebotheight72\p@
```
\titlemargin The horizontal position of the title is controlled by \titlemargin which is set to \titlewidth 0pt by default. \titlewidth has already been set as \textwidth + 36pt.

\addressmargin \addresswidth

These values are to be computed on the fly by  $\mathcal{L}$  and  $\mathcal{L}$  depending on user input and actual \titlewidth value. If \addressmargin is defined by the user, then the formula  $\tilde{\theta} = \addressmargin + \addresswidth$  will be applied to \addresswidth, otherwise it will be applied to \addressmargin.

69 \addresswidth190\p@

#### <span id="page-17-0"></span>**5.2.6 Page styles**

The default page styles are here, but their layout differ from the standard classes.

```
70 \def\ps@plain%
```
- 71 {\let\@oddhead\@empty
- 72 \let\@evenhead\@empty

```
73 \def\@oddfoot{\footnotesize\hfil\pagename~\thepage}
```

```
74 \def\@evenfoot{\footnotesize\pagename~\thepage\hfil}}
```
75 \def\ps@firstpage%

```
76 {\let\@oddhead\@empty
```
- 77 \let\@evenhead\@empty
- 78 \def\@oddfoot{\footnotesize\leftmark\hfil\rightmark}
- 79 \def\@evenfoot{\footnotesize\rightmark\hfil\leftmark}}
- 80 \def\ps@headings%

```
81 {\def\@oddhead{\footnotesize\headtoname~\toname\hfil\pagename~\thepage}
```
- 82 \def\@evenhead{\footnotesize\pagename~\thepage\hfil}
- 83 \def\@oddfoot{\footnotesize\leftmark\hfil\rightmark}
- 84 \def\@evenfoot{\footnotesize\rightmark\hfil\leftmark}}

### 85 \def\ps@myheadings%

86 {\def\@oddhead{\footnotesize\leftmark\hfil\rightmark}

- 87 \def\@evenhead{\footnotesize\rightmark\hfil\leftmark}
- 88 \def\@oddfoot{\footnotesize\hfil\pagename~\thepage}

```
89 \def\@evenfoot{\footnotesize\pagename~\thepage\hfil}}
```
## <span id="page-17-1"></span>**5.3 Document markup**

These user commands are common to all usual letter classes.

#### <span id="page-17-2"></span>**5.3.1 Global declarations**

```
\name
\signature
  \address
 \location
```
\telephone best possible appearance. Please note that the default contents of the associated \return words will be defined later. These macros work exactly the same way as with the standard letter class. They don't output anything, but just define an associated word containing their argument. The layout of \telephonenum (small text) and \returnaddress (underlined small text) is specific to this class and somewhat tricky, intended to manage the

```
90 \long\def\name#1{\def\fromname{#1}}
91 \long\def\signature#1{\def\fromsig{#1}}
92 \long\def\location#1{\def\fromlocation{#1}}
93 \long\def\address#1{\def\fromaddress{#1}}
94 \long\def\telephone#1{\def\telephonenum{\vtop{\footnotesize#1}}}
95 \long\def\return#1{\def\returnaddress{\underbar{\textsuperscript{#1}}}}
```
\makelabels The \makelabels command defines a \startlabels macro, which causes cover \startlabels pages to be added at the end of each letter. See next page for more information.

```
96 \def\makelabels%
97 {\def\startlabels%
98 {\let\titletopmatter\@empty
99 \let\titlebotmatter\@empty
100 \let\foldmark\@empty}}
```
\maketitle This artful piece of code actually outputs the letterhead stuff. \maketitle is always called at the opening of the letter environment, and at its closing if the \startlabels flag is not \@null. It outputs the content of \titletopmatter, \titlemidmatter, \titlebotmatter in three horizontal strips stacked vertically. These strips have respective heights of \titletopheight, \titlemidheight, \titlebotheight and are always placed on a new odd page at an absolute position given by \titlehead and \titlemargin. The width of the strips is given by \titlewidth. \longindentation and \indentedwidth are computed here, so are \addressmargin and \addresswidth which are used by \splitfield. Some dedicated mecanism deals with the \twoside and \twocolumns cases (the letterhead is always issued on a clear odd page), executing the **\@maketitle** auxiliary macro. The \foldmark macro is called at the end of the letterhead.

```
101 \def\maketitle%
102 {\ifdim\addressmargin=\z@
```
- 103 \addressmargin\titlewidth
- \advance\addressmargin-\addresswidth
- \else
- \addresswidth\titlewidth
- \advance\addresswidth-\addressmargin\fi
- \longindentation\titlemargin
- \advance\longindentation-\oddsidemargin
- \clearpage
- \if@twoside\ifodd\c@page
- \else\thispagestyle{empty}\hb@xt@\z@{}\clearpage\fi\fi
- \if@twocolumn\twocolumn[\@maketitle\leavevmode\vskip-\topskip]
- \else\vbox{\@parboxrestore\@maketitle}\vskip-\parskip\fi
- \advance\longindentation\addressmargin
- \indentedwidth\textwidth
- \advance\indentedwidth-\longindentation}

```
118 \def\@maketitle%
```
- {\vskip-\topmargin\vskip-\baselineskip
- 120 \vskip\titlehead\vskip-\headheight\vskip-\headsep
- \leftskip\longindentation\rightskip\textwidth
- \advance\rightskip-\paperwidth
- \advance\rightskip-\titlemargin
- \parbox[t][\titletopheight]{\titlewidth}
- {\hb@xt@\z@{}\titletopmatter\strut}\par
- \parbox[t][\titlemidheight]{\titlewidth}
- {\hb@xt@\z@{}\titlemidmatter\strut}\par
- \parbox[t][\titlebotheight]{\titlewidth}
- {\hb@xt@\z@{}\titlebotmatter\strut}\par
- \leftskip-\oddsidemargin\advance\leftskip-1in
- <span id="page-18-0"></span>131 \parbox[b][\z@]{\paperwidth}{\foldmark}\par}

#### <span id="page-19-0"></span>**5.3.2 The** letter **environment**

letter The letter environment is the foremost part of a letter. It takes the recipient's address as mandatory argument and [i] (default is [n]) as optional argument to set the \parindent value within the group represented by the environment. The first part of the code manages these arguments. It is sturdier than the standard LAT<sub>EX</sub> \newenvironment in the sense that, for example, the mandatory argument is not... mandatory! At its opening, the letter environment tokenizes its mandatory argument into two fields, \toname and \toaddress (token separator is the first encountered \\). If the argument is null (\begin{letter}{} or \begin{letter}), these values won't be modified and thus may be defined before the opening of the environment, hence the easy mail merging extension. Then \maketitle is called to output the letterhead (the first page of the letter is always issued on a clear odd page, leaving a blank page if necessary in two sided documents). The \pagestyle of the first letter page is set to firstpage and the letter counter is incremented, while the page and footnote counters are reset.

```
132 \def\letter{\futurelet\@let@token\ch@let}\def\ch@let%
133 {\ifx\@let@token[\expandafter\@letter\else\expandafter\ch@lea\fi}
134 \long\def\ch@lea#1 {\@letter[n]{#1} }
```
135 \long\def\@letter[#1]#2

```
136 {\ifx#1n\parindent\z@\fi\ifx\@null#2\else\@processto#2\\@@@
```

```
137 \ifx\@empty\toaddress\else\@processto#2@@@\fi\fi
```
- 138 \maketitle\thispagestyle{firstpage}
- 139 \global\c@page\@ne\global\c@footnote\z@\global\advance\c@letter\@ne}
- 140 \long\def\@processto#1\\#2@@@{\def\toname{#1}\def\toaddress{#2}}

At its closing, the letter environment removes the last skip, then checks for the definition of \startlabels. If undefined, nothing but a \clearpage happens. If defined, its contents is executed (usually a redefinition of \titletopmatter, \titlemidmatter and \titlebotmatter) and the \maketitle macro is called, taking the \twoside case in account (which may produce additional empty pages), then issuing a new page (intended to be a cover) followed by a \clearpage.

```
141 \def\endletter{\removelastskip\ifx\startlabels\undefined\else%
142 \startlabels\maketitle\thispagestyle{empty}\fi\clearpage}
```
#### <span id="page-19-1"></span>**5.3.3 Page breaking control**

\stopbreaks \startbreaks When the command **\stopbreaks** is issued no page breaks should occur until \startbreaks is called. These macros are used by the \closing command.

> <span id="page-19-3"></span>143 \def\stopbreaks{\interlinepenalty\@M\def\par{\@@par\nobreak}} 144 \def\startbreaks{\interlinepenalty100\def\par{\@@par}}

#### <span id="page-19-2"></span>**5.3.4 The generic letter commands**

\opening Unlike the standard letter class, the \opening command doesn't generate the letterhead (this is done at the opening of the letter environment or by a direct call of \maketitle). The content of \salutation is either locally filled with the mandatory argument or recalled if the argument is null (either \opening{} or \opening without argument, look at the neat argument handling code), then output. The \medskipamount value controls the vertical spacing.

145 \def\opening{\futurelet\@let@token\ch@ope}\def\ch@ope%

```
146 {\ifx\@let@token\bgroup\expandafter\ch@opa\else\expandafter\@opening\fi}
147\def\ch@opa#1{\ifx\@null#1\else\def\salutation{#1}\fi\@opening}
```
<span id="page-20-3"></span>148 \def\@opening{\par\salutation\par\medskip}

\closing The \closing command is to be called at the end of the letter body. It generates the valediction and the signature. Much like the \opening command, its argument either fills or retrieve a value, here \valediction. A \medskip is issued, page breaking is prevented and \closingmatter is added. \closingmatter is defined according to the class option leftsig and could be completely customized.

```
149 \def\closing{\futurelet\@let@token\ch@clo}\def\ch@clo%
150 {\ifx\@let@token\bgroup\expandafter\ch@cla\else\expandafter\@closing\fi}
151 \def\ch@cla#1{\ifx\@null#1\else\def\valediction{#1}\fi\@closing}
```

```
152 \def\@closing{\par\medskip\stopbreaks\valediction
153 \samepage\par\closingmatter\par\startbreaks}
```
\object The \object macro outputs the content of \@title, either previously defined by a \title command or filled by a non empty argument (see \opening for an explanation of this behaviour). The \bigskipamount value controls the vertical spacing. Styling is left to user's preference, for example:  $\boldsymbol{\delta}$ :  $\boldsymbol{\delta}$ .

```
154 \def\object{\futurelet\@let@token\ch@obj}\def\ch@obj%
155 {\ifx\@let@token\bgroup\expandafter\ch@oba\else\expandafter\@object\fi}
156 \def\ch@oba#1{\ifx\@null#1\else\title{#1}\fi\@object}
```

```
157 \def\@object{\noindent\@title\par\bigskip}
```
\ps \ps is a shortcut for a simple LATEX list, with its first argument as item label \cc and its second argument as a item contents. \cc and \encl are further shortcuts, \encl using respectively \ccname and \enclname as label. There is a trick involved here:

the list behaviour is altered after a \closing command (see \closingmatter); by these means the letter foot benefit from the powerful list feature while the lists defaults are kept at convenient values for use within the letter body.

```
158 \long\def\ps#1#2{\begin{list}{}{}\item[#1]#2\end{list}}
159 \long\def\cc#1{\ps{\ccname}{#1}}
160 \long\def\encl#1{\ps{\enclname}{#1}}
```
### <span id="page-20-0"></span>**5.3.5 Sections and paragraphs**

Some sectioning commands are defined, but they are merely formatting commands. So there is no section numbering nor index and table of contents generation.

```
161\long\def\subparagraph#1{\par\textbf{#1}\hskip\labelsep}
162\long\def\paragraph#1{\par\noindent\textbf{#1}\hskip\labelsep}
163\long\def\subsubsection#1{\par\noindent\textbf{#1}\par\nobreak}
164 \long\def\subsection#1{\smallskip\subsubsection{#1}}
165 \long\def\section#1{\medskip\subsubsection{#1}}
```
#### <span id="page-20-1"></span>**5.3.6 Environments**

This code is borrowed from the standard classes. Please look at the L<sup>AT</sup>EX  $2\varepsilon$ documentation for further explanation. Remember that all these environments are lists which will be formatted according following the general lists parameters.

```
166 \def\description
167 {\list{}
168 {\labelwidth\z@
169 \itemindent-\leftmargin
170 \let\makelabel\descriptionlabel}}\def\enddescription{\endlist}
171 \def\descriptionlabel#1{\hskip\labelsep\textbf{#1}}
172 \def\verse
173 {\let\\\@centercr
174 \list{}
175 {\itemsep\z@
176 \itemindent-\parindent
177 \listparindent\itemindent
178 \rightmargin\leftmargin
179 \advance\leftmargin\parindent}
180 \item\relax}\def\endverse{\endlist}
181 \def\quotation
182 {\list{}
183 {\listparindent\parindent
184 \itemindent\listparindent
185 \rightmargin\leftmargin}
186 \item\relax}\def\endquotation{\endlist}
187 \def\quote
188 {\list{}
189 {\rightmargin\leftmargin}
190 \item\relax}\def\endquote{\endlist}
```
## <span id="page-21-0"></span>**5.3.7 Lists**

This code is borrowed from the standard classes. Please look at the L<sup>AT</sup>EX 2<sub>*ε*</sub> documentation for further explanation. Please also note that list nesting is limited to four levels (seems to be enough for a letter).

```
191 \def\@listI{}
192 \let\@listi\@listI
193 \let\@listii\@listI
194 \let\@listiii\@listI
195 \let\@listiv\@listI
196 \def\theenumi{\@arabic\c@enumi}
197 \def\theenumii{\@alph\c@enumii}
198 \def\theenumiii{\@roman\c@enumiii}
199 \def\theenumiv{\@Alph\c@enumiv}
200 \def\labelenumi{\theenumi.}
201 \def\labelenumii{(\theenumii)}
202 \def\labelenumiii{\theenumiii.}
203\def\labelenumiv{\theenumiv.}
204 \def\p@enumii{\theenumi}
205 \def\p@enumiii{\theenumi(\theenumii)}
206 \def\p@enumiv{\p@enumiii\theenumiii}
207 \def\labelitemi{\textbullet}
208 \def\labelitemii{\textbf{\textendash}}
209 \def\labelitemiii{\textasteriskcentered}
210 \def\labelitemiv{\textperiodcentered}
```
## <span id="page-22-0"></span>**5.4 Default settings**

As in other classes, some values are set here rather than at kernel level. The values used by the chletter class are as generic as possible.

#### <span id="page-22-1"></span>**5.4.1 Lists**

\labelsep \labelwith \leftmargin These default values are defined at document level and altered by \closingmatter (see next page) in the following manner: \labelwidth3\labelsep (usually 18pt), \leftmargin2\parindent (36pt in an indented letter, 0pt in a default letter).

211 \labelsep6\p@\labelwidth12\p@\leftmargin18\p@

212 \topsep\z@\partopsep3\p@\itemsep\z@\parsep3\p@

#### <span id="page-22-2"></span>**5.4.2 Environments**

Exactly as in the standard classes.

```
213 \arraycolsep5\p@
214 \tabcolsep6\p@
215 \arrayrulewidth.4\p@
216 \doublerulesep2\p@
217 \tabbingsep\labelsep
218 \skip\@mpfootins=\skip\footins
219 \def\theequation{\@arabic\c@equation}
```
### <span id="page-22-6"></span><span id="page-22-3"></span>**5.4.3 Framed boxes**

\fboxsep Apart from their ordinary application, the values defined here are used by the \fboxrule default \foldmark macro defined by the foldmark class option.

> 220 \fboxsep3\p@ 221 \fboxrule.4\p@

#### <span id="page-22-4"></span>**5.4.4 Footnotes**

<span id="page-22-7"></span>Light is right! This definition is minimalist, at the same time sensible. 222\long\def\@makefntext#1{\noindent\hb@xt@\z@{\hss\@makefnmark}#1}

#### <span id="page-22-5"></span>**5.4.5 Letter**

Some specific letter values are initialized here.

\fromname \fromsig \fromaddress \fromlocation \telephonenum

\returnaddress but it has to leave an empty line, hence the \null trick (actually an empty \hbox). \fromname is not empty by default, so is \fromsig: they contain the \@author value, which is defined at kernel level to output nothing but a warning message (no author given).  $\&$ uthor will be modified by the LATEX  $\a$ uthor command. \fromlocation and \fromaddress are somewhat redundant, but they may be used for special purpose. \returnaddress should also output nothing by default,

```
223 \def\fromname{\@author}
224 \def\fromsig{\@author}
225 \let\fromlocation\@empty
226 \let\fromaddress\@empty
227 \let\telephonenum\@empty
228 \def\returnaddress{\null}
```
\toname \toaddress are initialized here to prevent an error in certain condition. These values retrieved or adjusted at the opening of a letter environment. They

> <span id="page-23-7"></span>229 \let\toname\@empty 230 \let\toaddress\@empty

\salutation These values are retrieved or adjusted respectively by the \opening and \closing \valediction commands. They are initialized here to prevent an error in certain condition.

> <span id="page-23-6"></span>231 \let\salutation\@empty 232 \let\valediction\@empty

## <span id="page-23-0"></span>**5.4.6 Words**

\ccname \enclname \pagename \headtoname used within \pagestyle layouts and some additional packages. These words are common to the common letter classes. They will be adjusted by the linguistic packages (babel or polyglossia). \ccname and \enclname are used respectively by the \cc and \encl macros; while \pagename and \headtoname are

> \def\ccname{cc} \def\enclname{encl} \def\pagename{Page} \def\headtoname{To}

#### <span id="page-23-9"></span><span id="page-23-1"></span>**5.4.7 Date**

\today The \@date field, which appears in the letterhead, defaults to \today. The \today value will be adjusted by the linguistic packages (babel or polyglossia).

237 \def\today

```
238 {\ifcase\month\or
```
239 January\or February\or March\or April\or May\or June\or

- 240 July\or August\or September\or October\or November\or December\fi
- <span id="page-23-5"></span>241 \space\number\day, \number\year}

## <span id="page-23-2"></span>**5.4.8 Two column mode**

\columnsep This is tricky! The idea is to align the columns with the addresses. In a default (A4) letter, the second column will align with the recipient's address and the date.

242 \columnsep36\p@

#### <span id="page-23-3"></span>**5.4.9 The page style**

We have \pagetyle{plain} pages in this document class (except the letterhead page which has \thispagestyle{firspage}). We use arabic page numbers.

```
243 \pagestyle{plain}
244 \pagenumbering{arabic}
```
## <span id="page-23-4"></span>**5.5 Later initializations**

This code handles the class options leftwin, leftsig, foldmark, footfill and twocolumn (retrieved by the associated booleans). It defines the default layout of the letter and would be very interesting for those who wish to completely customize the letter appearance by redefining the relevant macros.

#### <span id="page-24-0"></span>**5.5.1 Letterhead layout**

```
\titletopmatter
\titlemidmatter
\titlebotmatter
                The default layout of the letterhead is defined here, taking in account the class
                 option leftwin. \titletopmatter, \titlemidmatter and \titlebotmatter are
                 three strips of \titletopheight, \titlemidheight and \titlebotheight re-
                 spective heights. Please note the usage of \split \lbrace...} which cuts a
                 strip in two columns of \adressmargin and \addresswidth respective widths.
                245 \if@leftwin
                246 \def\titletopmatter%
                247 {\splitfield
                248 {}{\fromlocation\par\fromname\par\fromaddress\par\telephonenum}}
                249 \def\titlemidmatter%
                250 {\returnaddress\par\toname\par\toaddress}
                251 \def\titlebotmatter%
                252 {\splitfield
                253 {}{\@date}}
                254 \else
                255 \def\titletopmatter%
                256 {\splitfield
                257 {\fromlocation\par\fromname\par\fromaddress\par\telephonenum}{\@date}}
                258 \def\titlemidmatter%
                259 {\splitfield
                260 {}{\returnaddress\par\toname\par\toaddress}}
                261 \def\titlebotmatter%
                262 {}\fi
```
<span id="page-24-3"></span>\splitfield The letterhead is divided in three vertically stacked strips of \titlewidth width, named respectively \titletopmatter, titlemidmatter and titlebotmatter (see above). The purpose of this command is to divide a strip in two columns, the first one of \addressmargin width, the second one of \addresswidth width (computed on the fly by \maketitle, see above). The letterhead may contain graphics (a logo for example), so we have to cope with the relative vertical placement of text and imported pictures, hence the \hbox and \strut in the definitions of the parboxes.

```
263 \long\def\splitfield#1#2%
264 {\parbox[b][\baselineskip][t]{\addressmargin}{\hb@xt@\z@{}{#1}\strut}%
265 \parbox[b][\baselineskip][t]{\addresswidth}{\hb@xt@\z@{}{#2}\strut}}
```
#### <span id="page-24-1"></span>**5.5.2 Signature layout**

\closingmatter \closingmatter is output by the \closing command and can contain any piece of text or code. \fooftill is an extra glue for better letter foot balancing (see below). Please note the crafty use of the \ps command. Also remember that \leftmargin and \labelwidth values are changed by this \closingmatter.

```
266 \if@leftsig
```

```
267 \def\closingmatter%
```
- 268 {\leftmargin2\parindent
- 269 \vskip4\bigskipamount
- 270 \ps{}{\fromsig}
- 271 \vskip2\bigskipamount plus\footfill
- 272 \labelwidth3\labelwidth
- 273 \advance\labelwidth-\labelsep}

```
274 \else
275 \def\closingmatter%
276 {\leftmargin\longindentation
277 \vskip4\bigskipamount
278 \ps{}{\fromsig}
279 \vskip2\bigskipamount plus\footfill
280 \leftmargin2\parindent
281 \labelwidth3\labelwidth
282 \advance\labelwidth-\labelsep}\fi
```
#### <span id="page-25-1"></span>**5.5.3 Fold mark**

\foldmark The foldmark class option alters the \foldmark macro, which causes a line to be added between the letterhead and the main text. Default is \@empty.

```
283 \if@foldmark\def\foldmark{\hrule\@width6\fboxsep\@height\fboxrule}
284 \else\let\foldmark\@empty\fi
```
#### <span id="page-25-0"></span>**5.5.4 Letter footer**

\footfill A conditionnal definition of \footfill will alter the layout of \closingmatter (see above), adding an extra vertical glue after the signature. Default is **\@empty**.

```
285 \if@footfill\def\footfill{1fill}
286 \else\let\footfill\z@\fi
```
### **5.5.5 Two column mode**

The column separator (\columnsep) is initialized earlier in the class code. Please note that in one column mode we reverse the position of the margin paragraphs.

```
287 \if@twocolumn\twocolumn\sloppy
288 \else\onecolumn\reversemarginpar\fi
```
## **5.6 Legacy**

Unfortunately some widely spread packages still relie on this!

```
289\DeclareOldFontCommand{\rm}{\normalfont\rmfamily}{\mathrm}
290 \DeclareOldFontCommand{\sf}{\normalfont\sffamily}{\mathsf}
291 \DeclareOldFontCommand{\tt}{\normalfont\ttfamily}{\mathtt}
292 \DeclareOldFontCommand{\bf}{\normalfont\bfseries}{\mathbf}
293\DeclareOldFontCommand{\it}{\normalfont\itshape}{\mathit}
294 \DeclareOldFontCommand{\sl}{\normalfont\slshape}{\relax}
295 \DeclareOldFontCommand{\sc}{\normalfont\scshape}{\relax}
```
<sup>296</sup> *⟨/*chletter*.*cls*⟩*

## **6 Letter template**

The following LAT<sub>EX</sub> document is intended to be used as a template. It will also compile with the standard letter class and the older version of the chletter class.

Please note that the chextras companion package will simplify the preparation of Swiss documents by setting up linguistic packages, font encoding and document layout. Look at chextras documentation for further information.

```
1 ⟨*chlettmp.tex⟩
 2 \documentclass{chletter}
3
4 %%\usepackage[english,black]{chextras}
 5
6 \author{My name}
7 \address{My address\\My City}
8 \telephone{My phone\\My email}
9 \date{My location, \today}
10
11 \begin{document}
12 \begin{letter}{Name\\Address\\City}
13
14 \opening{Dear \toname,}
15
16 Body text.
17
18 \closing{Yours truly,}
19
20 \encl{Enclosures}
21 \cc{Other recipients}
22
23 \end{letter}
24 \end{document}
25 ⟨/chlettmp.tex⟩
```
# **Index**

Numbers written in italic refer to the page where the corresponding entry is described; numbers underlined refer to the code line of the definition; numbers in roman refer to the code lines where the entry is used.

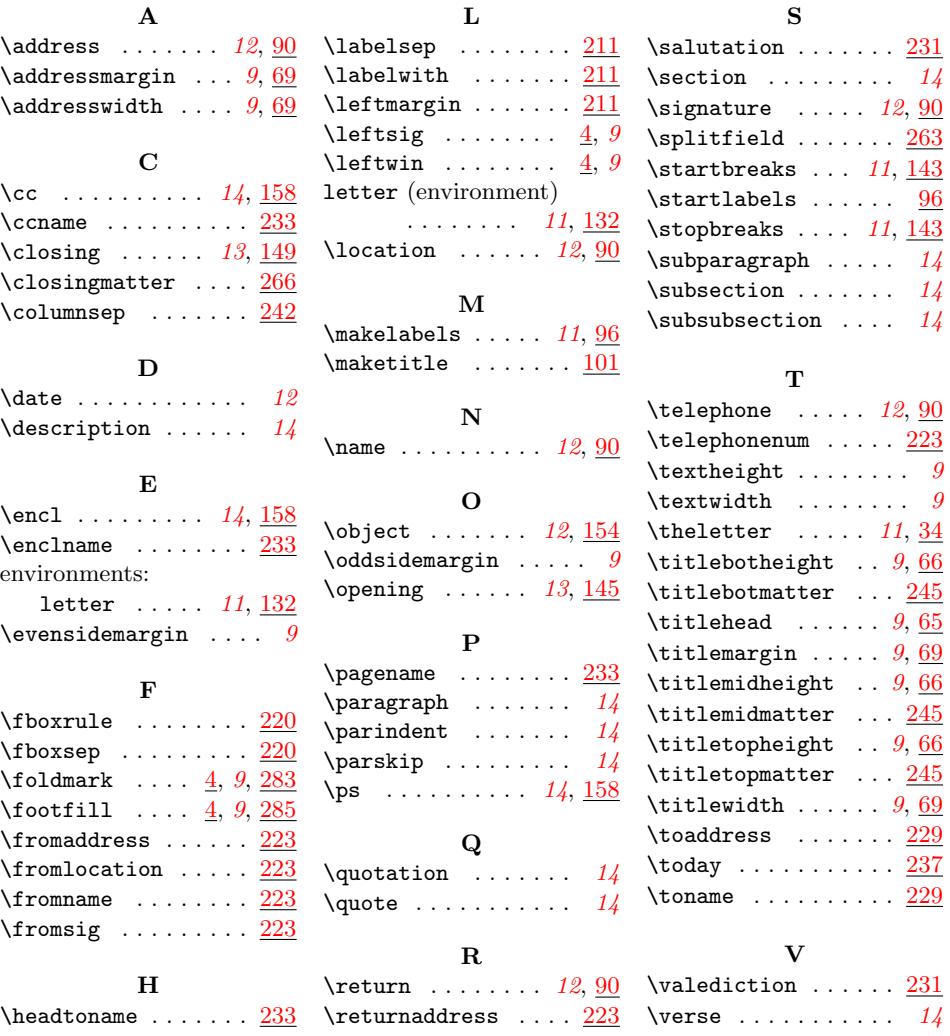